# Package 'sechm'

March 26, 2024

<span id="page-0-0"></span>Type Package

Title sechm: Complex Heatmaps from a SummarizedExperiment

Version 1.10.0

Description sechm provides a simple interface between SummarizedExperiment objects and the ComplexHeatmap package.

It enables plotting annotated heatmaps from SE objects, with easy access to rowData and col-Data columns,

and implements a number of features to make the generation of heatmaps easier and more flexible. These functionalities used to be part of the SEtools package.

Depends R (>= 4.0), SummarizedExperiment, ComplexHeatmap

Imports S4Vectors, seriation, circlize, methods, randomcoloR, stats, grid, grDevices, matrixStats

Suggests BiocStyle, knitr, rmarkdown

biocViews GeneExpression, Visualization

VignetteBuilder knitr

License GPL-3

Encoding UTF-8

RoxygenNote 7.2.3

BugReports <https://github.com/plger/sechm>

git\_url https://git.bioconductor.org/packages/sechm

git\_branch RELEASE\_3\_18

git\_last\_commit 576eb76

git\_last\_commit\_date 2023-10-24

Repository Bioconductor 3.18

Date/Publication 2024-03-25

Author Pierre-Luc Germain [cre, aut] (<<https://orcid.org/0000-0003-3418-4218>>)

Maintainer Pierre-Luc Germain <pierre-luc.germain@hest.ethz.ch>

# <span id="page-1-0"></span>R topics documented:

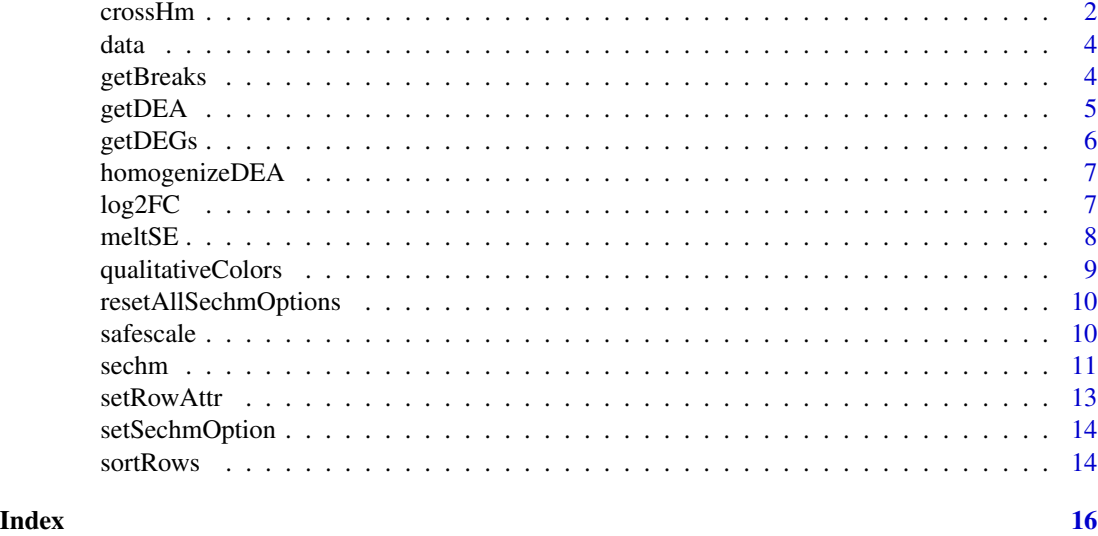

crossHm *crossHm*

#### Description

Plot a multi-panel heatmap from a list of [SummarizedExperiment-class](#page-0-0).

```
crossHm(
  ses,
  features,
 do.scale = TRUE,
 uniqueScale = FALSE,
 assayName = .getDef("assayName"),
  sortBy = seq_along(ses),
 only.common = TRUE,
 cluster_cols = FALSE,
  cluster_rows = is.null(sortBy),
  toporder = NULL,
 hmcols = NULL,
 breaks = .getDef("breaks"),
  gaps_at = .getDef("gaps_at"),
 gaps_row = NULL,
 name = NULL,top_annotation = .getDef("anno_columns"),
  left_annotation = .getDef("anno_rows"),
  anno_colors = list(),
```
#### <span id="page-2-0"></span>crossHm 3

```
show_rownames = NULL,
 merge_legends = FALSE,
 show_colnames = FALSE,
 rel.width = NULL,
 ...
\mathcal{L}
```
# Arguments

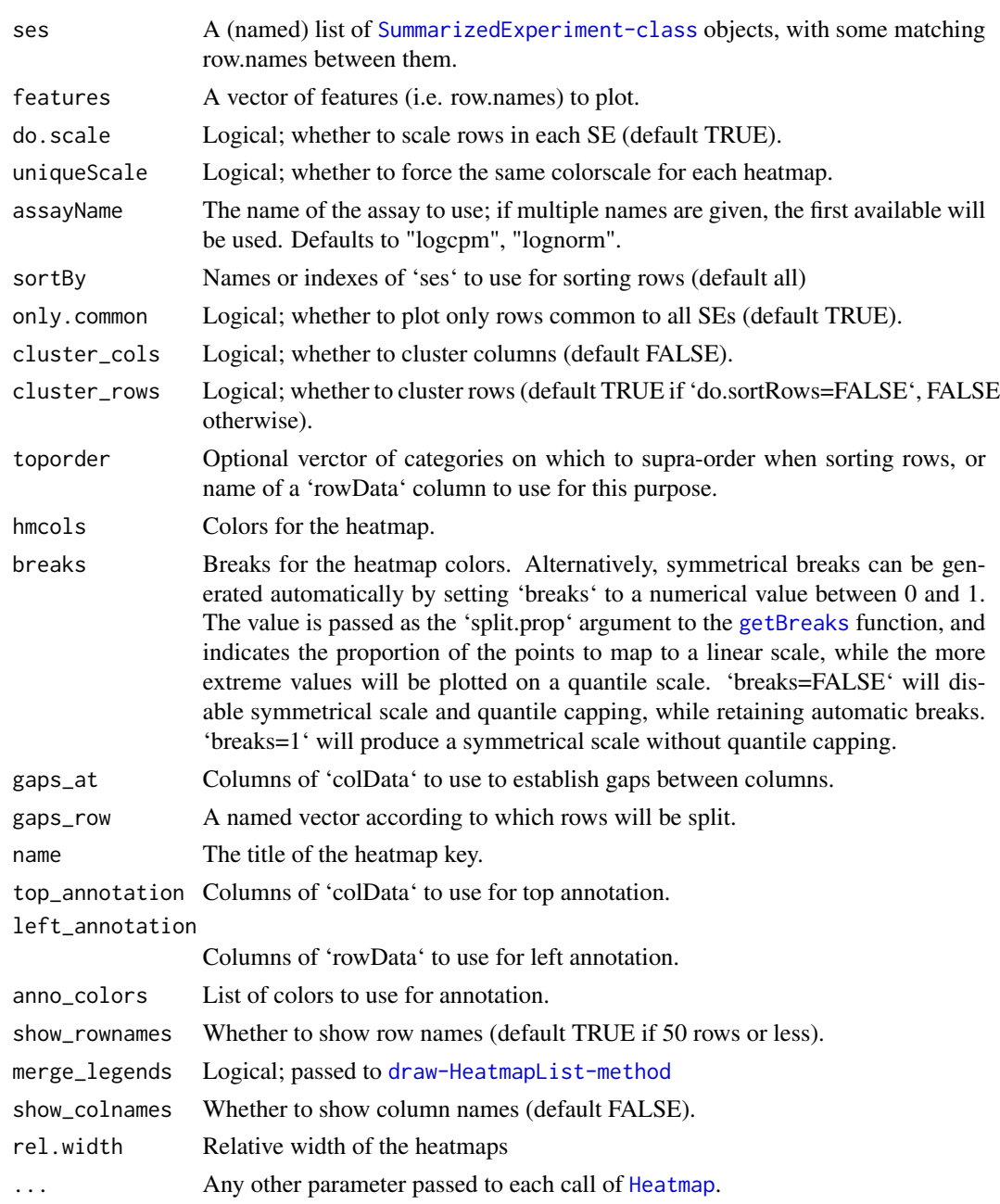

#### Value

A Heatmap list.

#### Examples

```
data("Chen2017", package="sechm")
se1 <- Chen2017[,1:6]
se2 <- Chen2017[,7:15]
se3 <- crossHm(list(se1=se1, se2=se2), row.names(se1)[1:10] )
```
data *Example dataset*

#### Description

A [SummarizedExperiment-class](#page-0-0) containing (a subset of) hippocampus RNAseq of mice treated with Forskolin.

# Value

a [SummarizedExperiment-class](#page-0-0).

#### References

Chen et al. 2017. Mapping Gene Expression in Excitatory Neurons during Hippocampal Late-Phase Long-Term Potentiation *Frontiers in Molecular Neuroscience*. DOI: 10.3389/fnmol.2017.00039

<span id="page-3-1"></span>getBreaks *getBreaks*

#### Description

Produces symmetrical breaks for a color scale, with the scale steps increasing for large values, which is useful to avoid outliers influencing too much the color scale.

# Usage

```
getBreaks(x, n, split.prop = 0.98, symmetric = TRUE)
```
#### Arguments

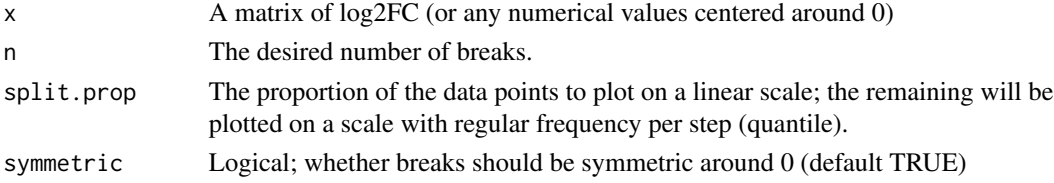

<span id="page-3-0"></span>

#### <span id="page-4-0"></span>getDEA 5

# Value

A vector of breaks of length = 'n'

# Examples

```
dat \le - rnorm(100,sd = 10)
getBreaks(dat, 10)
```
getDEA *getDEA*

# Description

Extracts (standardized) DEA results from the rowData of an SE object.

#### Usage

```
getDEA(se, dea = NULL, homogenize = FALSE)
```
# Arguments

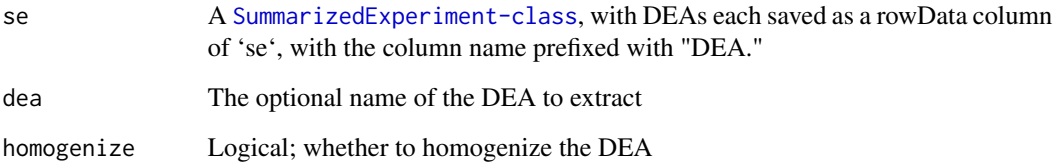

# Value

The DEA data.frame if 'dea' is given, otherwise a named list of data.frames.

```
# loading example SE
data("Chen2017", package="sechm")
# this ones doesn't have saved DEAs in the standard format:
getDEA(Chen2017)
```
<span id="page-5-0"></span>

# Description

Get DEGs from a SE or list of DEA results

#### Usage

```
getDEGs(
  x,
 dea = NULL,
 lfc.th = log2(1.3),
 fdr.th = 0.05,
 direction = 0,
 merge = TRUE
)
```
# Arguments

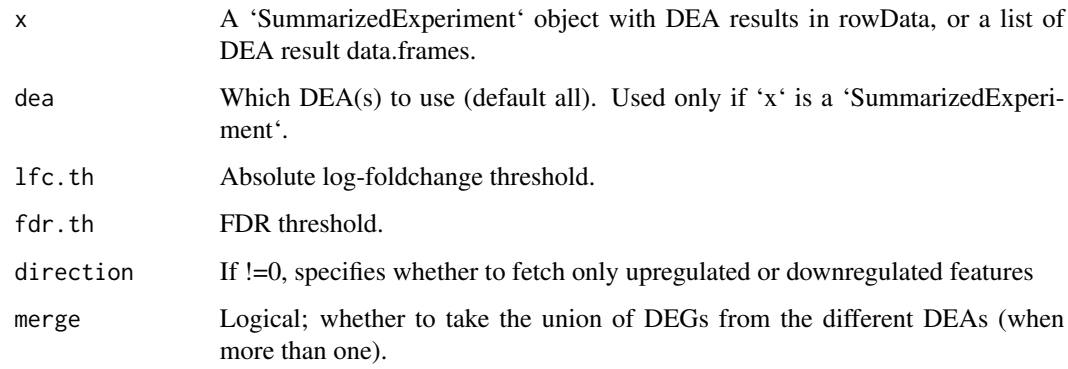

# Value

A character vector with the significant features, or a list of such vectors.

```
# loading example SE
data("Chen2017", package="sechm")
# this ones doesn't have saved DEAs in the standard format:
getDEGs(Chen2017)
```
<span id="page-6-0"></span>homogenizeDEA *homogenizeDEA*

# Description

Standardizes the outputs of differential expression methods (to an edgeR-like style)

#### Usage

```
homogenizeDEA(x)
```
# Arguments

x A data.frame containing the results of a differential expression analysis

#### Value

A standardized data.frame.

log2FC *log2FC*

# Description

Generates log2(foldchange) matrix/assay, eventually on a per-batch fashion.

```
log2FC(
  x,
  fromAssay = NULL,
  controls,
  by = NULL,
  isLog = NULL,
  agFun = rowMeans,
  toAssay = "log2FC",
  pseudocount = 1L,
  ndigits = 2
\mathcal{E}
```
# <span id="page-7-0"></span>Arguments

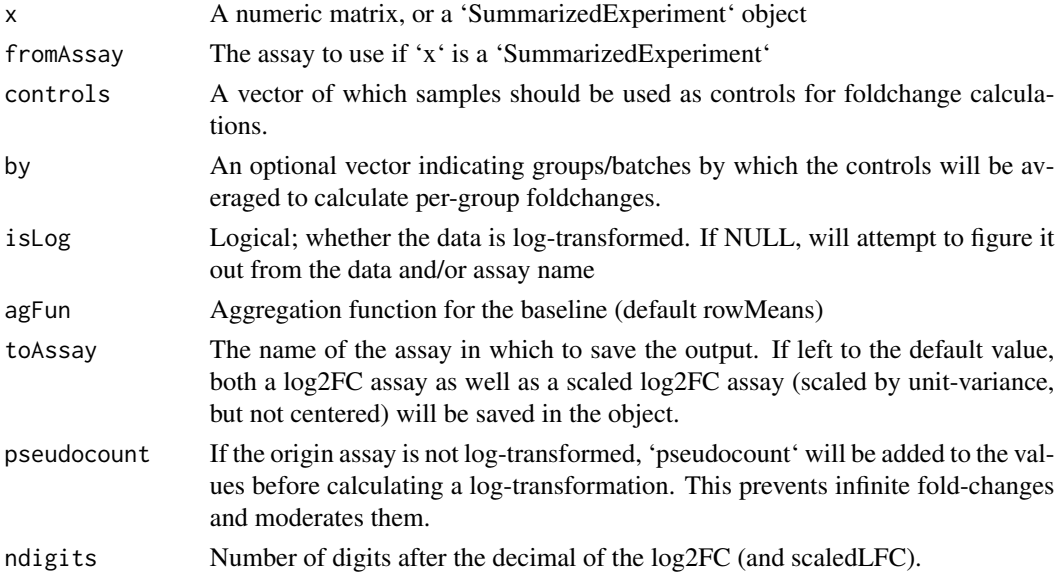

### Value

An object of same class as 'x'; if a 'SummarizedExperiment', will have the additional assay named from 'toAssay'.

# Examples

log2FC( matrix(rnorm(40), ncol=4), controls=1:2 )

meltSE *meltSE*

# Description

Melts a SE object into a [ggplot](#page-0-0)-ready long data.frame.

```
meltSE(
  x,
  features,
  assayName = NULL,
  colDat.columns = NULL,
  rowDat.columns = NULL,
  flatten = TRUE,
  baseDF = TRUE\mathcal{L}
```
# <span id="page-8-0"></span>qualitativeColors 9

# Arguments

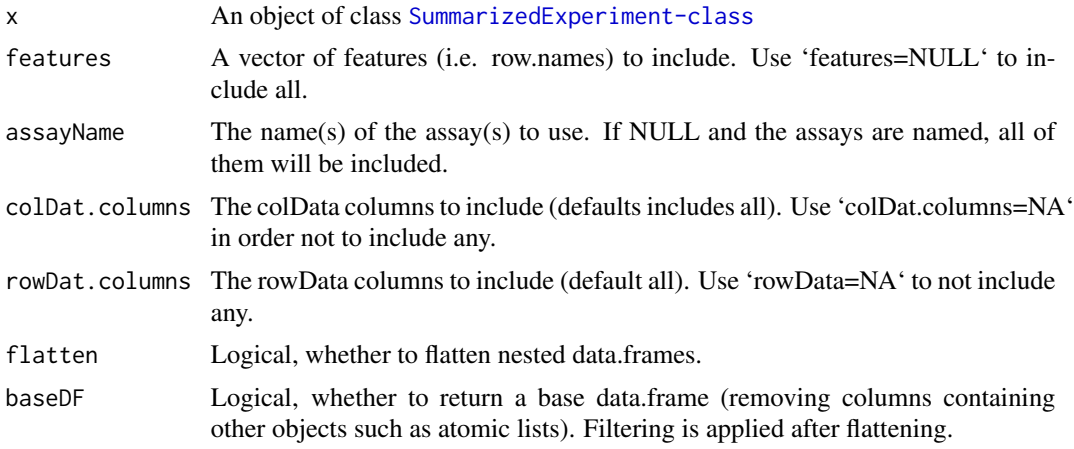

# Value

A data.frame (or a DataFrame).

# Examples

```
data("Chen2017", package="sechm")
head(meltSE(Chen2017,"Fos"))
```
qualitativeColors *qualitativeColors*

# Description

qualitativeColors

# Usage

```
qualitativeColors(names, ...)
```
# Arguments

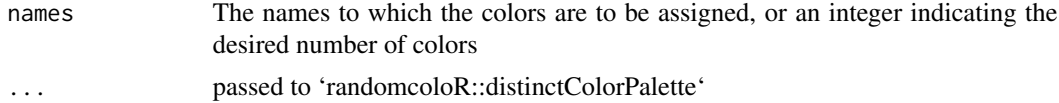

# Value

A vector (eventually named) of colors

<span id="page-9-0"></span>resetAllSechmOptions *resetAllSechmOptions*

# Description

Resents all package options

#### Usage

resetAllSechmOptions()

### Value

None

# Examples

resetAllSechmOptions()

safescale *safescale*

# Description

Equivalent to 'base::scale', but handling missing values and null variance a bit more elegantly.

# Usage

safescale(x, center = TRUE, byRow = FALSE)

# Arguments

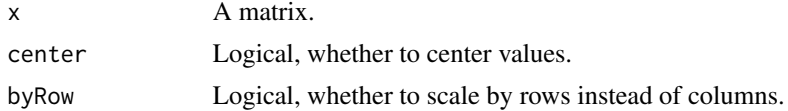

# Value

A scaled matrix.

# Examples

m <- matrix(rnorm(100), nrow=10) m.scaled <- safescale(m)

<span id="page-10-0"></span>

# Description

ComplexHeatmap wrapper for [SummarizedExperiment-class](#page-0-0).

# Usage

```
sechm(
  se,
  features,
 do.scale = FALSE,
  assayName = NULL,
 name = NULL,sortRowsOn = seq_len(ncol(se)),
  cluster_cols = FALSE,
  cluster_rows = is.null(sortRowsOn),
  toporder = NULL,
  hmcols = NULL,
 breaks = .getDef("breaks"),
  gaps_at = NULL,gaps_row = NULL,
  left_annotation = NULL,
  right_annotation = NULL,
  top_annotation = NULL,
  bottom_annotation = NULL,
  anno_colors = list(),
  show_rownames = NULL,
  show_colnames = FALSE,
  isMult = FALSE,show_heatmap_legend = !isMult,
  show_annotation_legend = TRUE,
 mark = NULL,na\_col = "white",annorow_title_side = ifelse(show_colnames, "bottom", "top"),
  annocol_title_side = "right",
  includeMissing = FALSE,
  sort.method = "MDS_angle",
  ...
\mathcal{L}
```
#### Arguments

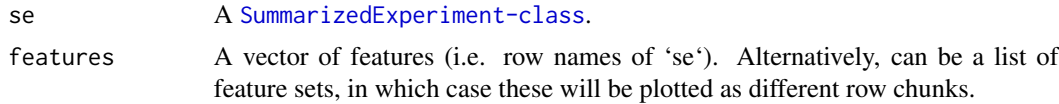

<span id="page-11-0"></span>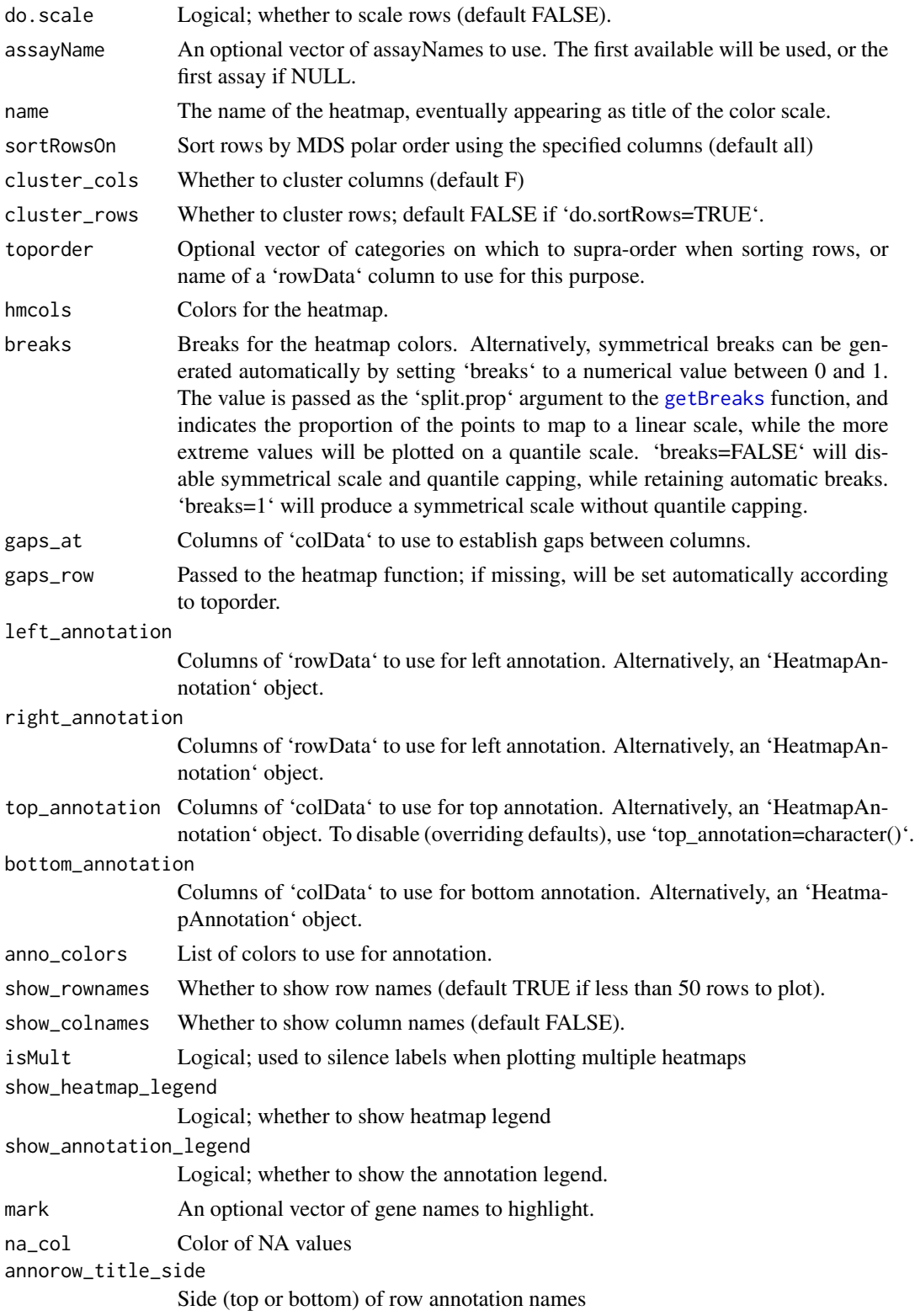

#### <span id="page-12-0"></span>setRowAttr 13

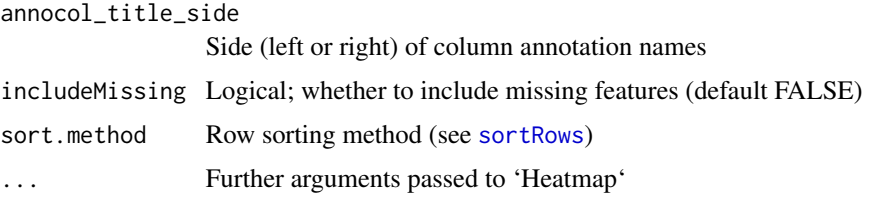

# Value

A a [Heatmap-class](#page-0-0).

#### Examples

```
data("Chen2017", package="sechm")
sechm(Chen2017, row.names(Chen2017)[1:10], do.scale=TRUE)
```
setRowAttr *Set rowData attribute of given rows*

# Description

Set rowData attribute of given rows

#### Usage

```
setRowAttr(se, values, name = "cluster", clear = TRUE, other = NA)
```
#### Arguments

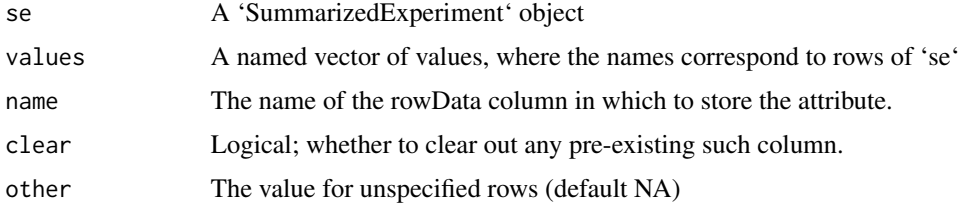

#### Value

The modified 'se' object.

```
data("Chen2017", package="sechm")
Chen2017 <- setRowAttr(Chen2017, c("Arc"=1,"Junb"=1,"Npas4"=2))
```
<span id="page-13-0"></span>setSechmOption *setSechmOption*

# Description

Sets a package-wide option for 'sechm'

# Usage

setSechmOption(variable, value)

# Arguments

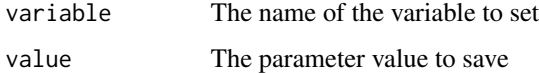

#### Value

None

# Examples

setSechmOption("hmcols", value=c("blue","black","yellow"))

<span id="page-13-1"></span>sortRows *sortRows*

# Description

sortRows

```
sortRows(
 x,
 z = FALSE,
 toporder = NULL,
 na.rm = FALSE,method = "MDS_angle",
  toporder.meth = "before"
\mathcal{L}
```
#### sortRows 15

# Arguments

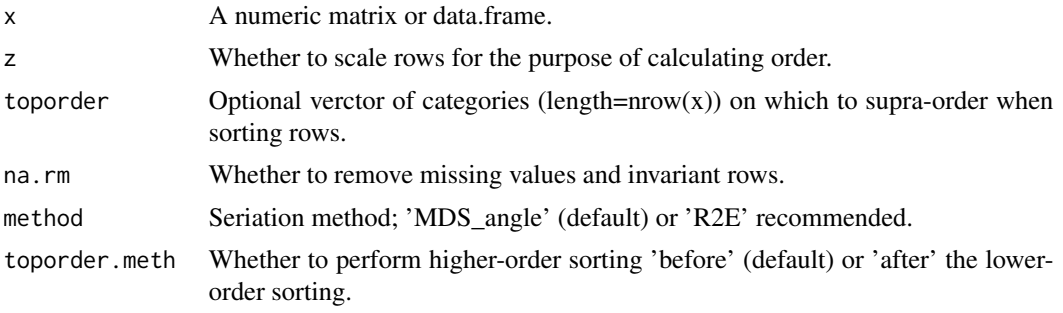

# Value

A reordered matrix or data.frame.

```
# random data
m <- matrix( round(rnorm(100,mean=10, sd=2)), nrow=10,
             dimnames=list(LETTERS[1:10], letters[11:20]) )
m
sortRows(m)
```
# <span id="page-15-0"></span>Index

Chen2017 *(*data*)*, [4](#page-3-0) crossHm, [2](#page-1-0) data, [4](#page-3-0) getBreaks, *[3](#page-2-0)*, [4,](#page-3-0) *[12](#page-11-0)* getDEA, [5](#page-4-0) getDEGs, [6](#page-5-0) ggplot, *[8](#page-7-0)* Heatmap, *[3](#page-2-0)* homogenizeDEA, [7](#page-6-0) log2FC, [7](#page-6-0) meltSE, [8](#page-7-0) qualitativeColors, [9](#page-8-0) resetAllSechmOptions, [10](#page-9-0) safescale, [10](#page-9-0) sechm, [11](#page-10-0) setRowAttr, [13](#page-12-0) setSechmOption, [14](#page-13-0) sortRows, *[13](#page-12-0)*, [14](#page-13-0)